Logi
a <sup>y</sup> programa
ion Curso 1999{2000

### Tema AR-7: Programación lógica y Prolog

Jose A. Alonso Jimenez José L. Ruiz Reina

Dpto. de Ciencias de la Computación e Inteligencia Artificial Universidad de Sevilla

### Progr. lógica relacional: Sintaxis

#### , recesidad de ampliación.

- <sup>u</sup> Lengua je natural:
	- \* Javier defiende a todos sus jugadores.
	- \* Finidi es un jugador de Javier.
	- \* Por tanto, Javier defiende a Finidi.
- , nogica relacional.
	- $* F_1 : (\forall J)[jugador\_de(J, javier) \rightarrow define (javier, J)]$
	- $*$   $F_2$  : jugador\_de(finidi, javier)
	- $*$   $F_3: defined e(javier, finidi)$
	- \*  ${F_1, F_2} \models F_3$
- , i rogramación logica relaciónal. \*  $C_1 : definede(javier, J) \leftarrow jugador\_de(J, javier).$ \*  $C_2$ : jugador\_de(finidi, javier)  $\leftarrow$ . \*  $C_3: defined (javier, finidi) \leftarrow$ . \*  ${C_1, C_2} \models C_3$

#### Progr. lógica relacional: Sintaxis

, Gramatica de la programación logica felacional:

```
constante ::= <palabra comenzando con minúscula>
variable ::= <palabra comenzando con mayúscula>
término ::= constante | variable
predicado ::= <palabra comenzando con minúscula>
{\text{atomic}} ::= predicado [(término [, término]*)]
expresión ::= término | átomo
cláusula ::= cabeza <- cuerpo

abeza ::= [atomo℄
cuerpo ::= [átomo[,átomo]*]
cláusula definida :: = átomo <- cuerpo
```
- , I rograma logico relacional
	- <sup>u</sup> Def.: Conjunto de lausulas denidas
	- <sup>u</sup> Ejemplo (Prog1)

```
defiende(javier,J) <- jugador_de(J,javier).
jugador_de(finidi,javier) <-.
```
<sup>x</sup> Expresiones basi
as: sin variables

- Universo de Herbrand:
	- $\mathbf{U} \cup \mathbf{H}$  (F )  $\mathbf{U} = \mathbf{U}$  confluence de terminos basicos de T
	- $\mathbf{v}$  Eigenplo:  $\mathbf{U}$  II (Though  $\mathbf{v}$  ) for  $\mathbf{u}$  in  $\mathbf{u}$  in  $\mathbf{u}$  in  $\mathbf{u}$
- Base de Herbrand:
	- $\mathbf{v}$   $\mathbf{D}$   $\mathbf{H}$  ( $\mathbf{I}$  )  $\mathbf{v}$  conjunto de atomos construidos con predicados de P y términos básicos de P
	- <sup>u</sup> Ejemplo: La BH del programa anterior es:

```
{defiende(javier,javier), defiende(javier,finidi),
 defiende(finidi,javier), defiende(finidi,finidi),
 jugador_de(javier,javier), jugador_de(javier,finidi),
jugador_de(finidi,javier), jugador_de(finidi,finidi)}
```
#### , interpretación de Tierbrand:

- I muchieva dui de Herbrand de P si  $I \subset DII$  (T )
- Ejemplo: Una interpretación de Herbrand de Prog1 es defiende(javier,finidi), jugador\_de(finidi,javier)
- $\bullet$  inota: Prog1 tiene  $\varphi^* \equiv \varphi$ 50 interpretaciones de Herbrand

Sustitución:

<sup>u</sup> Def.: Apli
a
ion de las variables en los terminos

• Ej.: 
$$
\sigma = \{J/finidi\}
$$

- $\bullet$  Aplicación de una sustitución a una clausula.
	- $\mathcal{L}$  CU, sustituit caua variable  $\Lambda$  de C por  $\mathcal{U}(\Lambda)$
	- , nicimbio:  $C = define the(javier, J1) \leftarrow jugador \_de(J, javier).$  $\sigma = \{J/finidi\}$  $C\sigma = define the(javier, J1) \leftarrow jugador \_de(finidi, javier)$

#### $\blacksquare$  Instancias:

- $\boldsymbol{v}$  c es instancia de  $\boldsymbol{D}$  si existe  $\boldsymbol{v}$  tal que  $\boldsymbol{C} = \boldsymbol{D}\boldsymbol{v}$ .
- Instancia básicas.
- <sup>u</sup> Ejemplo: Las instan
ias basi
as de Prog1 son:

```
defiende(javier,javier) <- jugador_de(javier,javier).
defiende(javier,finidi) <- jugador_de(finidi,javier).
jugador_de(finidi,javier) <-.
```
' i rograma propositional correspondiente al basico (Prog1b): d-j-j <- jd-j-j.  $d-j-f$  <-  $jd-f-j$ .  $jd-f-i \leq -$ .

- Modelos de Herbrand:
	- $u \models U$  si lo es de todas sus instancias basicas.
	- $\mathcal{I} \models I$  si lo es de todas sus clausulas.
	- <sup>u</sup> Ejemplo de modelo de Prog1:

```
> (modelos-de-Herbrand *prog1b*)
((D-J-F JD-F-J)
 (D-J-J D-J-F JD-F-J)
 (D-J-J JD-J-J D-J-F JD-F-J))
> (menor-modelo-de-Herbrand *prog1b*)
(D-J-F JD-F-J)
```
- , semantica de punto njo
	- , i rograma basico  $b \triangleleft c(P) = \{ C \sigma : C \in P \text{ y } C \sigma \text{ es } b \triangleleft c \}$
	- o Operador de consecuencia miniculata.

$$
T_P(I) = \{A : (A \leftarrow B_1, \ldots, B_n) \in \text{básico}(P) \text{ y} \newline \{B_1, \ldots, B_n\} \subseteq I\}
$$

- , Comsecuencias,  $I_0 = \emptyset$ — v — r  $I_1 = T_{Prog1}(I_0) = \{jugador\_de(finidi, javier)\}$  $I_2 = T_{Proq1}(I_1) = I_1 \cup \{defiende(javier, finidi)\}$  $I_3 = T_{Prog1}(I_2) = I_2$
- v menor hamo nto.  $MPF(Prog1) = \{ \quad \text{jugador\_de}(\text{finidi}, \text{javier}),$  $defiende(javier, finidi)$
- $\mathsf{P}$  ivit i (t )  $\rightarrow$  ivityiti(t )

### Programación lógica: Sintaxis

- , recesidad de ampliación (1).
	- <sup>u</sup> Lengua je natural: "Cada persona tiene un padre"
	- , i rogramación logica relaciónal.

```
es_padre_de(adan,
ain).
es_padre_de(adan,abel).
...
```
- <sup>u</sup> Logi
a (de primer orden):  $(\forall X)(\exists Y)[es\_padre\_de(Y, X)]$
- , i rogramation iogita. es\_padre\_de(el\_padre\_de(X),X) <-.
- , recesidad de ampliación (II).
	- <sup>u</sup> Lengua je natural:
		- \* "El cero es un número entero"
		- \* "Todo número entero tiene un siguiente"
	- <sup>u</sup> Logi
	a de primer orden:  $*$  entero(0)
		- \*  $(\forall X)$ [entero $(X) \rightarrow (\exists Y)$ [es\_siguiente $(Y, X)$ ]]
	- ' i rugramation lugita.

```
entero(0) \leftarrow.
\epsilon - \epsilon - \epsilon , \epsilon - \epsilones_siguiente(s(X),X) <- entero(X).
```
### Programación lógica: Sintaxis

#### , Gramatica de la programación logica.

```
::= <palabra comenzando con minúscula>
functor
variable ::= <palabra comenzando con mayúscula>
término ::= variable | functor[(término[,término]*)]
predicado ::= <palabra comenzando con minúscula>
{\text{atomic}} ::= predicado [(término [, término]*)]
expresión ::= término | átomo
cláusula ::= cabeza <- cuerpo
cabeza ::= [átomo]
cuerpo ::= [átomo[,átomo]*]
cláusula definida ::= átomo <- cuerpo
```
#### , i ingrama ngiro

- <sup>u</sup> Def.: Conjunto de lausulas denidas
- $\mathsf{P}$  Lietuplo (Trog2)

 $suma(0,X,X)$  <-.  $suma(s(X),Y,s(Z)) \leftarrow suma(X,Y,Z)$ .

, pigililluauu  $(\forall X)[suma(0, X, X)]$  $(\forall X,Y,Z)[suma(X,Y,Z) \rightarrow suma(s(X),Y,s(Z))]$ 

# Programación lógica: Semántica

- Universo de Herbrand:
	- $\mathbf{U} \cup \mathbf{H}$  (F )  $\mathbf{U} = \mathbf{U}$  confluence de terminos basicos de T
	- $\mathbf{U}$  Eiliplo: U II (T rog2)  $\rightarrow$  10, s(0), s(s(0)),  $\cdots$  (
- Base de Herbrand:
	- $\mathbf{v}$   $\mathbf{D}$   $\mathbf{H}$  ( $\mathbf{I}$  )  $\mathbf{v}$  conjunto de atomos construidos con predicados de P y términos básicos de P
	- <sup>u</sup> Ejemplo: La BH del programa anterior es:  ${\text{suma}(0,0,0), \text{ suma}(0,0,s(0)), \text{ suma}(0,0,s(s(0)))}, \ldots$  $suma(0, s(0), 0)$ ,  $suma(0, s(0), s(0))$ , ...}
- , interpretaciones de Tierbrand
	- I muchieva dui de Herbrand de P si  $I \subset DII$  (T )
- Modelos de Herbrand
	- $u \models U$  si lo es de todas sus instancias basicas
	- $\mathcal{I}$   $\vdash$   $\mathcal{I}$  si io es de todas sus clausulas
	- <sup>u</sup> Ejemplos de modelos del Prog2:
		- $I1 = BH(Prog2)$  $I2 = {suma(0,0,0), suma(0,s(0),s(0)), ...}$  $suma(s(0),0,s(0))$ ,  $suma(s(0),s(0),s(s(0)))$ , ...}
	- Menor modelo de Herbrand de P

#### Programación lógica: Semántica

- , semantica de punto njo
	- , i rograma basico  $b \text{ásico}(P) = \{ C\sigma : C \in P \text{ y } C\sigma \text{ es básica} \}$
	- o Operador de consecuencia miniculata.

$$
T_P(I) = \{A: (A \leftarrow B_1, \ldots, B_n) \in \text{básico}(P) \text{ y} \newline \{B_1, \ldots, B_n\} \subseteq I\}
$$

, Comsecuencias,

$$
\begin{aligned} I_0&=\emptyset\\ I_1&=T_{Prog2}(I_0)=I_0\cup\{ \begin{array}{c} suma(0,0,0),\\ suma(0,s(0),s(0)),\ldots \end{array}\} \\ I_2&=T_{Prog1}(I_1)=I_1\cup\{ \begin{array}{c} suma(s(0),0,s(0)),\\ suma(s(0),s(0),s(s(0))),\ldots \end{array}\} \\ I_3&=T_{Prog1}(I_2)=I_2\cup\{ \begin{array}{c} suma(s(s(0)),0,s(s(0))),\\ suma(s(s(0)),s(s(s(0))),\ldots \end{array}\} \end{aligned}
$$

• Menor punto fijo:  
\n
$$
MPF(Prog1) = \{ \sum_{suma(0, 0, 0), (1, 0, 0), (0, 0), (0, 0), (0, 0), (0, 0), (0, 0), (0, 0, 0), (0, 0, 0), (0, 0, 0, 0), (0, 0, 0, 0), (0, 0, 0, 0), ... \}
$$

, TATT T (T )  $-$  tattaiting )

- Notaciones:
	- Variables:  $X, X_1, X_2, \ldots, Y, Y_1, Y_2, \ldots$
	- Constantes:  $a, a_1, a_2, \ldots, b, b_1, b_2, \ldots$
	- $\bullet$  Símbolos de función:  $f, f_1, f_2, \ldots, g, g_1, g_2, \ldots$
	- Símbolos de predicados:  $p, p_1, p_2, \ldots, q, q_1, q_2, \ldots$
	- Términos:  $t, t_1, t_2, \ldots, s, s_1, s_2, \ldots$
	- Fórmulas atómicas:  $A, A_1, A_2, \ldots, B, B_1, B_2, \ldots$
	- Expresiones:  $E, E_1, E_2, \ldots$
- Representación de variables en Lisp
	- · Variables: ?x, ?x1, ?var
	- Procedimiento:

```
(es-variable 'x2)\frac{1}{2};
                                  \RightarrowNTI.
    (ex-variable '?x2)
\dddot{\phantom{1}}\RightarrowΤ
(defun es-variable (e)
  (and (symbol p e)\text{(equal (char (symbol-name e) 0) } # \))
```
- Concepto de sustitución
	- Def.:  $\sigma = \{X_1/t_1, \ldots, X_n/t_n\}, n \geq 0$
	- $\bullet$  Ejemplos:  $\{X/a, Z/f(X, Y)\}$  $\{X/a, Z/f(a, c)\}\$  $\epsilon = \{\}$
	- Ejemplos en Lisp:  $((?x \ a) (?z \ (f ?x ?y)))$

```
((?x \ a) (?z \ (f \ a \ c)))\left(\right)
```
- Dominio de una sustitución
	- Def.: dominio( $\{X_1/t_1, \ldots, X_n/t_n\}$ ) =  $\{X_1, \ldots, X_n\}$
	- Ejemplo: dominio $({X/a,Z/f(X,Y)})= {X,Z}$
	- Procedimiento

```
(dominio'((?x a) (?z . (f ?x ?y))))\frac{1}{2};;; => (?X ?Z)(defun dominio (s)
  (mapcar #'(lambda (p) (first p))
          s)
```
- Aplicación de una sustitución a una expresión
	- Definición:  $\sigma = \{X_1/t_1, \ldots, X_n/t_n\}$  $\bm{X}_i \bm{\sigma}$  $= t_i$  $X, \text{ si } X \notin \text{dominio}(\sigma)$  $X\sigma$  $\begin{array}{lll} f(s_1,\ldots,s_m)\sigma &=& f(s_1\sigma,\ldots,s_m\sigma)\ p(s_1,\ldots,s_m)\sigma &=& p(s_1\sigma,\ldots,s_m\sigma) \end{array}$  $(A \leftarrow B_1, \ldots, B_m)\sigma = A\sigma \leftarrow B_1\sigma, \ldots, B_m\sigma$  ${E_1,\ldots,E_n\}\sigma$  $= \{E_1 \sigma, \ldots, E_n \sigma\}$
	- $\bullet$  Ejemplo:  $p(f(X, Y), Z) \{X/a, Z/f(X, Y)\} =$  $= p(f(a, Y), f(X, Y))$

#### • Procedimiento:

```
;;; (\text{aplica } \prime(p \text{ (f ?x ?y) ?z})'((?x \ a) (?z \ (f ?x ?y)));;; => (P (F A ?Y) (F ?X ?Y))(defun aplica (expresion sustitucion)
  (sublis sustitucion expresion))
```
#### xxxxxxxxxxxxxxxxx Composición de sustituciones

#### , Licinhio:

- $= p(f(X, Y), Z)$  $\bm{E}$  $\sigma = \{X/Y, Y/f(a, Z)\}\$  $\theta$  and  $\theta$  $= \{Y/X, Z/g(X)\}\$  $E\sigma = p(f(Y, f(a, Z)), Z)$  $(E\sigma)\theta = p(f(X, f(a,g(X))), g(X))$  $= \{Y/f(a, g(X)), Z/g(X)\}\$  $\sigma\theta$  $E(\sigma\theta) = p(f(X, f(a, g(X))), g(X))$
- · Definición:
	- $\blacksquare$  for  $\blacksquare$   $\blacksquare$  .  $\blacksquare$   $\blacksquare$  $=\{Y_1/s_1, \ldots, Y_m/s_m\}$  $\boldsymbol{\theta}$  $\sigma \theta = \{X_i/t_1 \theta : i \in [1, n], X_i \neq t_i \theta\} \cup$  $f = \{f \in J : J \subseteq I = j : i : j = 1 \}$  . For  $f = \{f \in J : j = 1 \}$
- Procedimiento:

```
(defun composicion (s1 s2)
  (append (remove-if
           #'(lambda (p)(eql (first p) (rest p)))
           (map
ar #'(lambda (p)
                        (
ons (first p)
                               (\text{aplica} (rest p) s2)))s1))
           (remove-if
           #'(lambda (p)(member (first p) (dominio s1)))
           s2)))
```
- , i Tobicuaucs.  $E(\sigma\theta) = (E\sigma)\theta$  $\sigma(\theta\phi) = (\sigma\theta)\phi$  $\sigma \epsilon = \epsilon \sigma = \sigma$
- Unificador
	- $\mathcal{L}$  Def..  $\iota_1$  y  $\iota_2$  son unificables  $\leftrightarrow$  existe 0 t.q.  $t_1 \sigma = t_2 \sigma$
	- $\boldsymbol{\nu}$  bet..  $\boldsymbol{\nu}$  es un unification de  $\iota_1$  y  $\iota_2 \rightarrow \iota_1 \iota_2 \rightarrow \iota_2 \iota_1$
	- $\mathcal{F}$  Ej.:  $f(X)$  y g(1,  $Z$ ) no son unincapies
	- $\mathbf{v}$  Ej.. Unincadores de g(g( $\mathbf{x}$ )) y g(T)  $\{X/3, Y/g(3)\}$   $g(g(3))$  $\{X/f(U), Y/g(f(U))\}$   $g(g(f(U)))$  $\{X/Z, Y/g(Z)\}$   $g(g(Z))$  ${Y/g(X)}$   $g(g(X))$
- <sup>x</sup> Compara
ion de sustitu
iones
	- $\boldsymbol{v}$   $\boldsymbol{\sigma}$  cs mas general que  $\boldsymbol{v} \rightarrow \boldsymbol{\sigma}$  existe  $\boldsymbol{\psi}$  t.q.  $\boldsymbol{v} = \boldsymbol{\sigma} \boldsymbol{\psi}$

- $\mathbf{v}$   $\mathbf{u}$  . Comparation de unintadores de  $\mathbf{q}(\mathbf{q}(\mathbf{x}))$  y  $g(Y)$  $\{X/3, Y/g(3)\}$   $\{Y/g(X)\}\{X/3\}$  $\{X/f(U), Y/g(f(U))\} \{Y/g(X)\}\{X/f(U)\}$  $\{X/Z,Y/g(Z)\}$   $\{Y/g(X)\}\{X/Z\}$  ${Y/g(X)}$   ${Y/g(X)}\epsilon$
- , Omnicador de maxima generandad
	- $\boldsymbol{v}$  defined an unification are inaximal generalitiation (UMG) de  $t_1$  y  $t_2$  si
		- $*$   $\sigma$  es un unificador de  $t_1$  y  $t_2$  y
		- $* \sigma$  es más general que cualquier unificador de  $t_1$  y  $t_2$

#### xxxxxxxxxxxxxxxxx Algoritmo de unificación

#### <sup>u</sup> Algoritmo

```
(defun unifi
a (e1 e2)
  (
ond ((equal e1 e2) nil)
        ((es-variable e1)
         (if (o
urre e1 e2) 'fallo
             (list (cons e1 e2)))((es-variable e2)
         (if (o
urre e2 e1) 'fallo
             (list (cons e2 e1)))((or (atom e1) (atom e2)) 'fallo)(t (let ((s1 (unifi
a (first e1) (first e2))))
             (if (eql s1 'fallo)
                 'fallo
                 (let ((s2 (unifi
a (apli
a (rest e1) s1)
                                     (aplica (rest e2) s1)
                   (if (eql s2 'fallo)
                       'fallo
                       (composition s1 s2))))))(defun o
urre (x e)
 (
ond ((null e) nil)
        ((atom e) (eql x e))(t (or (o
urre x (first e))
               (ocurre x (rest e))))(o
urre x (rest e))))))
```
 $\mathcal{F}$   $\Box$ ]... Unincación de  $f(X,\Lambda)$  y  $f(I,\omega)$ (f X X) (f Y a) {}  $(X X)$   $(Y a) {X/Y}$  $(a) \{Y/a\}$  $(Y)$  $\sim$  (Y)  $\sim$  (Y)  $\sim$   $ung = \{\}\{X/Y\}\{Y/a\} = \{X/a, Y/a\}$  $\mathcal{F}$   $\Box$ ]... Unincation de  $\mathcal{F}$ ( $\alpha$ ,  $\Lambda$ ) y  $\mathcal{F}$ ( $\alpha$ ,  $\mathcal{F}$ ) (f a X) (f b Y) {} (a X) (b Y) Fallo  $\mathcal{L}$  Eq.: Unincation de  $\mathcal{L}(\mathbf{A}, \mathbf{A})$  y  $\mathcal{L}(\mathbf{u}, \mathbf{v})$ (f X X) (f a b) {}  $(X X)$   $(a b) fX/a$ (a) (b) Fallo  $\mathcal{L}$   $\mathcal{L}$  . Unincation de  $\mathcal{L}$  (  $\mathcal{L}$  ,  $\mathcal{L}$  )  $\mathcal{L}$  )  $\mathcal{L}$  (  $\mathcal{L}$  )  $\mathcal{L}$ (f Y X) (f X (g Y)) {}  $(Y X)$   $(X (\overline{g} Y)) \{Y/X\}$  $(X)$   $((g X))$  Fallo  $\mathbf{v}$  Eq.: Unincation de  $\mathbf{v}$  (A, A) y  $\mathbf{v}$  (T,  $\mathbf{y}$ )  $\mathbf{v}$ (f X X) (f Y (g Y)) {}  $(X X)$   $(Y (g Y))$   ${X/Y}$  $(Y)$   $((g Y))$  Fallo

, nl., animation de  $p(U, a, g(U))$  y  $p(f(X, Y), X, Z)$  $(p U a (g U))$   $(p (f X Y) X Z)$  {} (U a  $(g U)$ ) ((f X Y) X Z) {U/(f X Y)}  $(a (g (f X Y)))$   $(X Z) {X/a}$  $((g (f a Y)))$  (Z)  ${Z/(g (f a Y))}$ umg =  $\{U/(f a Y), X/a, Z/(g (f a Y))\}$ , nl., animation de  $p(U, a, g(U))$  y  $p(f(X, Y), X, Y)$ 

(p U a (g U)) (p (f X Y) X Y) {} (U a  $(g U)$ ) ((f X Y) X Y) {U/(f X Y)} (a  $(g (f X Y)))$  (X Y)  ${X/a}$  $((g (f a Y)))$  (Y) Fallo

#### la milialme de resolución pund

#### , I Tograma

```
defiende (javier,J) definition de la vier,J) de la vier,J) de la vier,J) de la vier,J) de la vier,J) de la vie
defined and \alpha is the state of the \alpha is the \alpha defined and \alpha is the \alphajugador_de(X,Y) <- juega_en(X,E), entrena(Y,E).
juega_en(finidi,betis) <-.
entrena(javier, betis)
                                   \leq -.
```
<sup>u</sup> Ob jetivo

<- defiende(javier,finidi).

 $\boldsymbol{v}$  digilihitativ del objetivo:  $\boldsymbol{u}$ e j  $\boldsymbol{u}$ ende(j $\boldsymbol{u}$ vier); j $\boldsymbol{u}$ itu $\boldsymbol{u}$ 

#### $\mathbf{r}$  resolución  $\mathbf{r}$

```
<- defiende(javier,finidi).
    defiende(javier,J1) <- jugador_de(J1,javier).
    \{J1/finitial\}<- jugador_de(finidi,javier).
    jugador_de(X2,Y2) <- juega_en(X2,E2), entrena(Y2,E2)
    | {X2/finidi, Y2/javier}
<- juega_en(finidi,E2), entrena(javier,E2).
    | juega_en(finidi,betis) <-.
    | {E2/betis}
<- entrena(javier,betis).
    entrena(javier, betis) <-.
    \{ \}\left\langle -\right\rangle
```
- <sup>x</sup> Ejemplo de al
ulo de respuesta mediante resolución SLD
	- , I Tograma

```
defiende(javier,J) <- jugador_de(J,javier).
defiende(javier,J) <- jugador_de(J,javier).
jugator_de(X,Y) <- jugator_de(X,Y)juega_en(finidi,betis) <-.
entrena(javier, betis)
                    \leq -
```
<sup>u</sup> Ob jetivo

```
<- defiende(javier,J).
```
- $\bullet$  digimitative del objectivo.  $\left( \cdot \right)$  and  $\left( \cdot \right)$  if and  $\left( \cdot \right)$  and  $\left( \cdot \right)$
- , Calculo de respuesta por resolución SLD

```
<- defiende(javier,J0).
    defiende(javier,J1) <- jugador_de(J1,javier).
    | {J1/J0}
<- jugador_de(J0,javier)
     jugador_de(X2,Y2) <- juega_en(X2,E2), entrena(Y2,E2)
    {X2/J0, Y2/javier}<- juega_en(J0,E2), entrena(javier,E2).
     juega_en(finidi,betis) <-.
    \{J=\stackrel{\sim}{0}/\text{final}, E2/\text{bets}\}<- entrena(javier,betis).
    entrena(javier, betis) <-.
     | {}
\left\langle -\right\rangle
```
 $\blacksquare$ itespuesta: jJ/filitui $\ell$ 

<sup>x</sup> Ejemplo de al
ulo de respuesta mediante Prolog

```
u Programa ej-1.pl
  defiende(javier,J) :- jugador_de(J,javier).
  defiende(javier,J) :- jugador_de(J,javier).
  jugador_de(X,Y) :- jugator_de(X,Y).
  juega_en(finidi,betis).
  entrena(javier,betis).
, Calculo de Tespuesta
  ?- ['ej-1.pl'].
  Yes
  ?- defiende(javier,J).
  J = finidiYes
  ? - trace.Yes
  ?- defiende(javier,J).
            ( 7) defiende(javier, _G152) ?
     Call:( 8) jugador_de(_G152, javier) ?
     Call:Ca11:( 9) juega_en(_G152, _L139) ?
               9) juega_en(finidi, betis) ?
     Exit:9) entrena(javier, betis) ?
     Call:Exit: ( 9) entrena(javier, betis) ?
            ( 8) jugador_de(finidi, javier) ?
     Exit:7) defiende(javier, finidi) ?
     Exit:(
  J = finidiYes
```
- $\bullet$  lightplo de calculo de respuesta por resolucion SLD en programa recursivo con símbolos de función
	- , I Tograma

sumatrix the sumatrix of  $\mathcal{N}$  and  $\mathcal{N}$  are summatrix of  $\mathcal{N}$  $s$  sumation (see ),  $\alpha$  ,  $\alpha$  (  $\alpha$ ),  $\alpha$  ,  $\alpha$  is summation (  $\alpha$  ),  $\alpha$  ),  $\alpha$ 

<sup>u</sup> Ob jetivo

 $\left\{ - \text{suma}(s(0), s(0), X \right\}.$ 

- $\bullet$  digimitado del objetivo.  $\left( \frac{1}{\Lambda} \right)$ [suma(s(0); s(0); A $\left( \frac{1}{\Lambda} \right)$
- · Derivación

<- suma(s(0),s(0),X0). | suma(s(X1),Y1,s(Z1)) <- suma(X1,Y1,Z1). | {X1/0, Y1/s(0), X0/s(Z1)} <- suma(0,s(0),Z1). | suma(0,X2,X2) <-. | {X2/s(0), Z1/s(0)}

 $\blacksquare$ Licspucsta. f $\Lambda$ /s(s(V)) $\ell$ 

#### $\mathbf{r}$  Albol SLD

#### , 1 Tograma

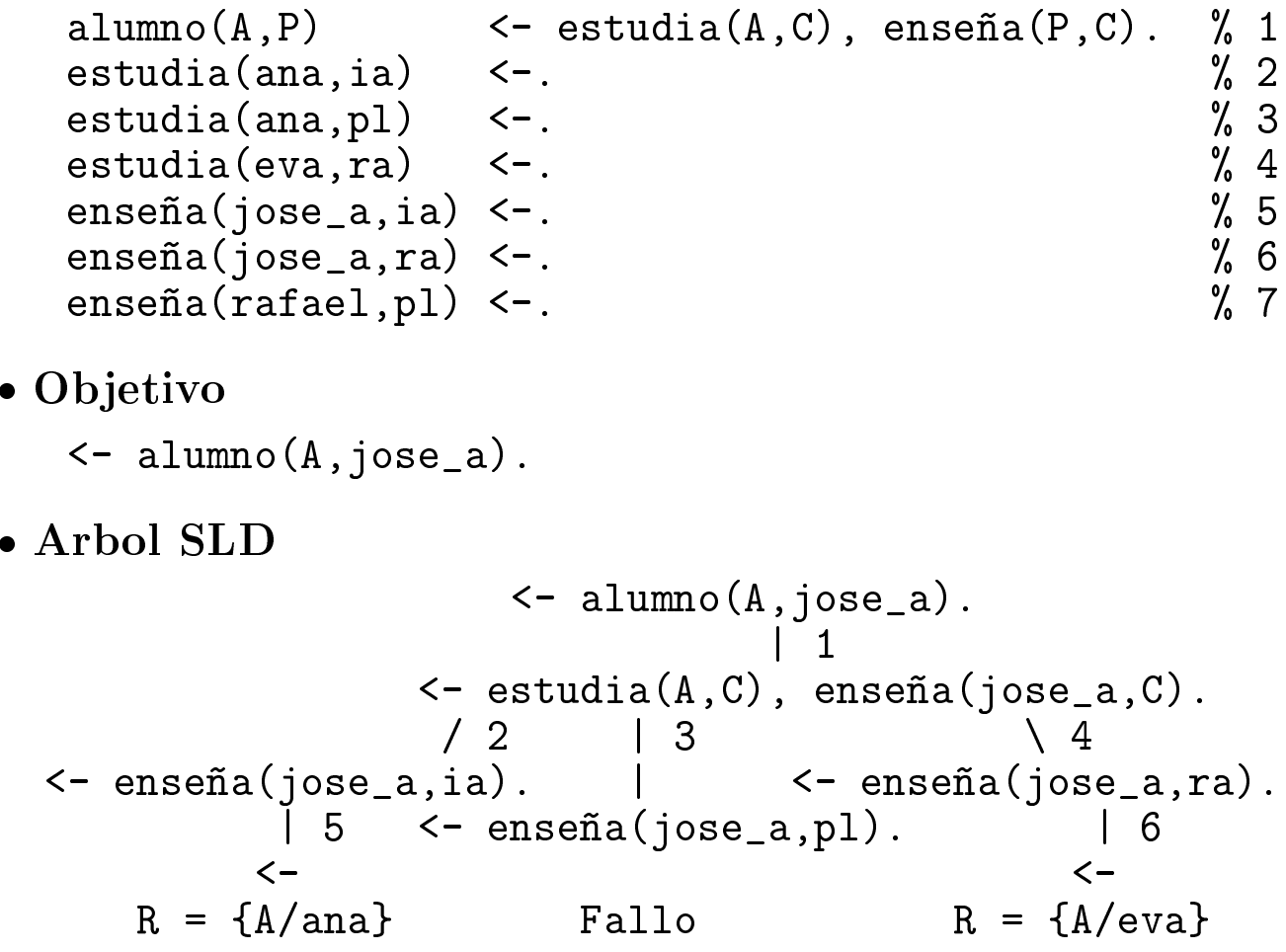

<sup>u</sup> Ramas de exito y de fallo

, Calculo de Tespuestas en 1 Iolog

```
?- alumno(A,jose_a).
A = ana;
A = eva;
No
?- trace.
Yes
?- \text{alumno}(A, \text{jose}_a).
   Call: ( 7) alumno(_G178, jose_a) ?
   Call: ( 8) estudia(_G178, _L130) ?
                                        \boldsymbol{\mathcal{P}}Exit: ( 8) estudia(ana, ia) ?
          ( 8) enseña(jose_a, ia) ?
   Call:Exit:(8) enseña(jose_a, ia) ?
   Exit: ( 7) alumno(ana, jose_a) ?
A = ana ;
   Redo:8) enseña (jose_a, ia) ?
          \left((8) enseña(jose_a, ia) ?
   Fail:(8) estudia(LG178, L130) ?
   Redo:
          (8) estudia(ana, pl) ?
   Exit:8) enseña(jose_a, pl)
   Call:-7
         ( 8) enseña(jose_a, pl) ?
   Fair:Redo: ( 8) estudia(_G178, _L130) ?
         (8) estudia(eva, ra) ?
   Exit:(8) enseña(jose_a, ra) ?
   Call:(8) enseña(jose_a, ra) ?
   Exit:7) alumno(eva, jose_a) ?
   Exit:\left(A = eva;
N_{\Omega}
```
- <sup>u</sup> Busqueda en profundidad
- <sup>u</sup> Respuestas multiples

```
· Arbol SLD infinito
   • Programa
      hermano(X, Y) :- hermano(Y, X).
      hermano(b,a).
   \bullet Sesión:
      ?- hermano(a, X).
      [WARNING: Out of local stack]
      Execution Aborted
   • Arbol:
                    : - hermano(a, X): - hermano(X, a): - hermano(a, X)\cdot -: - hermano(X, a)\sqrt{2}X
          \cdots : -• Programa
      hermano(b,a).
      hermano(X, Y) :- hermano(Y, X).
   \bullet Sesión:
      ?- hermano(a, X).
      X = b;
      X = bYes
```
- <sup>x</sup> Ade
ua
ion y ompletitud basi
a de la resolución SLD
	- $P$  Def.:  $E(T) = \{A \in D\mathcal{H}(T) : I \cup \{Y\} \subseteq A \cap SLD \cup \{Y\}$
	- , Adecuación y completitud.  $E(P) = \{A \in BH(P) : P \models A\} = \text{MMH}(P)$
- xxxxxxxxxxxxxxxxx Adecuación y completitud de la resolución SLD
	- $\bullet$  Sean  $*$  P un programa lógico y \*  $G = \leftarrow A_1, \ldots, A_n$  un objetivo
	- $\boldsymbol{\mu}$  Au $\boldsymbol{\tau}$ uation: Si  $\boldsymbol{\nu}$  es una respuesta computada de  $P \cup \{G\}$ , entonces  $P \models (A_1 \land \ldots \land A_n)\sigma$
	- Completitud:  $\mathrm{Si}~~P \models (A_1 \wedge \ldots \wedge A_n)\theta, \,\,\, \text{entonces}$ existen  $\sigma, \gamma$  tales que  $\sigma$  es una respuesta computada de  $P \cup \{G\}$  y  $\theta = (\sigma \gamma)$  | Variables(G)

- $\bullet$  lightplo de calculo de respuesta coll variables
	- , I Tograma

sumatrix to the sumatrix of the sumatrix  $\mathcal{L}^{\mathcal{L}}$  $s$  sumation (see ),  $\alpha$  ,  $\alpha$  (  $\alpha$ ),  $\alpha$  ,  $\alpha$  is summation (  $\alpha$  ),  $\alpha$  ),  $\alpha$ 

<sup>u</sup> Ob jetivo

 $\leftarrow$  suma $(s(0), X, Y)$ .

- $\boldsymbol{y}$  digilihtauv uci ob jetivo.  $\|\boldsymbol{y} \boldsymbol{y}\|_2$ a  $\boldsymbol{y}$ i da  $\boldsymbol{y}$
- Derivación

<- suma(s(0),X0,Y0). | suma(s(X1),Y1,s(Z1)) <- suma(X1,Y1,Z1). | {X1/0, Y1/X0, Y0/s(Z1)} <- suma(0,X0,Z1)). | suma(0,X2,X2) <-. | {X2/X0, Z1/X0}

- $\blacksquare$ Licspucsta. f $\blacksquare$
- $\mathcal{F}$   $\mathcal{F}$   $\mathcal{$

#### • Incompletitud de Prolog

#### $\bullet$  Programa

```
hermano(X,Y) :- hermano(Y,X).hermano(b,a).
```
#### · Sesión:

```
?- hermano(a, X).
[WARNING: Out of local stack]
Execution Aborted
```
- $P \models hermano(a,b)$
- Causa: Búsqueda en profundidad

#### · Inadecuación de Prolog

#### • Programa

 $suma(0,X,X)$ .  $suma(s(X), Y, s(Z))$  :-  $suma(X, Y, Z)$ .  $igual(0, s(0))$  :- suma(s(0),X,X).

· Sesión

```
?- igual(X, Y).
X = 0Y = S(0)Yes
```
- $P \not\models igual(0, s(0))$
- Causa: Unificación sin test de ocurrencia

#### • Multidireccionalidad

#### • Programa

```
suma(0,X,X).
suma(s(X), Y, s(Z)) :- suma(X, Y, Z).
```
 $\bullet$  Resta

```
? - suma(s(0), X, s(s(s(0)))).
X = s(s(0))
```
#### $\bullet$  Descomposición de  $s(s(0))$  en dos sumandos

```
?- suma(X,Y,s(s(0))).
X = 0Y = s(s(0));
X = s(0)Y = s(0);
X = s(s(0))Y = 0 :
No
```
· Relación suma

```
?- suma(X, Y, Z).
X = 0Y = G149Z = G149;
X = s(0)Y = G149Z = s( G149)
Yes
```
#### **Bibliografía**

- $\bullet$  Fiach, F. Sthepey Loyleal (Intelligent Reasoning by Example) (John Wiley, 1994)
	- $\bullet$  Cap. 3. Logic programming and Frolog
- $\bullet$  Lucas, F. y Gaag, L.v.u. *Frincipies of Expert*  $Systems (Addison-Wesley, 1991).$ 
	- $\bullet$  Cap.  $\angle$  Logic and resolution
- $\blacksquare$  Rich, E. y Knight, K. Hitehyencia artijicial  $(sequential \; edition)$  (McGraw-Hill Interameriana, 1994)
	- $\bullet$  Cap.  $\bullet$  La logica de predicados
- $\blacksquare$  Itussell, S. y Indivig, I. Hutengencia artificial  $(un \space enfoque \space moderna)$  (Prentice–Hall, 1996)
	- $\mathbf v$  Cap.  $\mathbf v$  La inferencia en la logica de primer orden  $\mathbf v$
	- $\bullet$  Cap. To  $\bullet$  Distemas de razonamiento logico  $\bullet$
- $\bullet$  winston, r.n. *Intengencia Artificial (30. ed.)*  $(Addison-Wesley, 1994)$ 
	- $\mathbf v$  Cap. To allogically pruebalue resolucion